# Получение списка врачей

⊕ Устаревший метод. Не рекомендуется использовать.

Методы получения списка врачей.

# Запрос

### Адреса запроса

Получить список врачей в рамках конкретной ЛПУ

GET: {{url}}/{{lpuGuid}}/doctor

### Получить список врачей в рамках конкретной ЛПУ и специальности

GET: {{url}}/{{lpuGuid}}/speciality/{{speciality}}/doctor

#### Получить список врачей в рамках конкретной ЛПУ и должности

GET: {{url}}/{{lpuGuid}}/position/{{position}}/doctor

## Параметры запроса

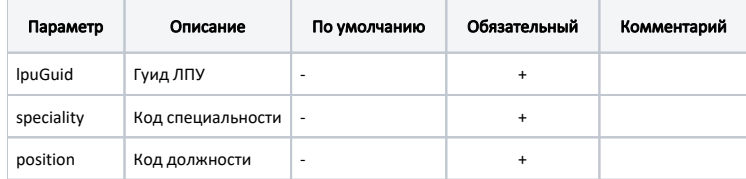

### Ответ сервера

В случае успешного выполнения сервер вернет ответ в формате JSON со следующими данными:

Модель: [Доктор с группировкой расписания по дням - DoctorDto](https://confluence.softrust.ru/pages/viewpage.action?pageId=20021496)

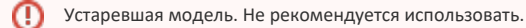

#### Описание полей

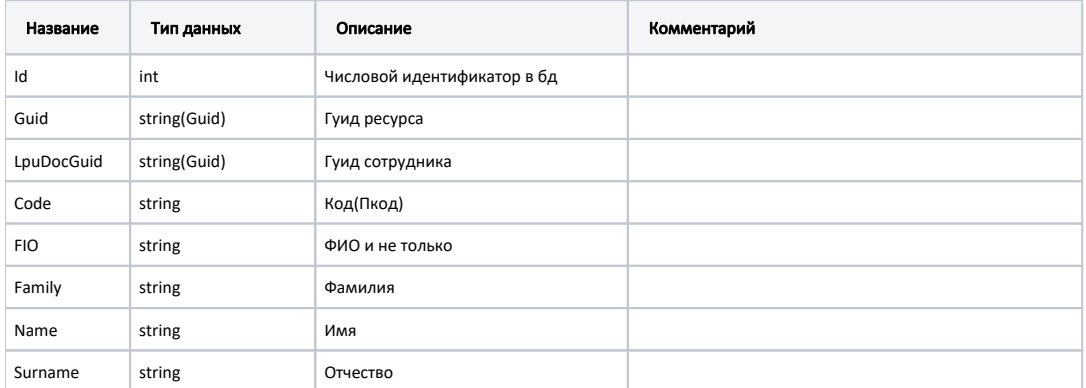

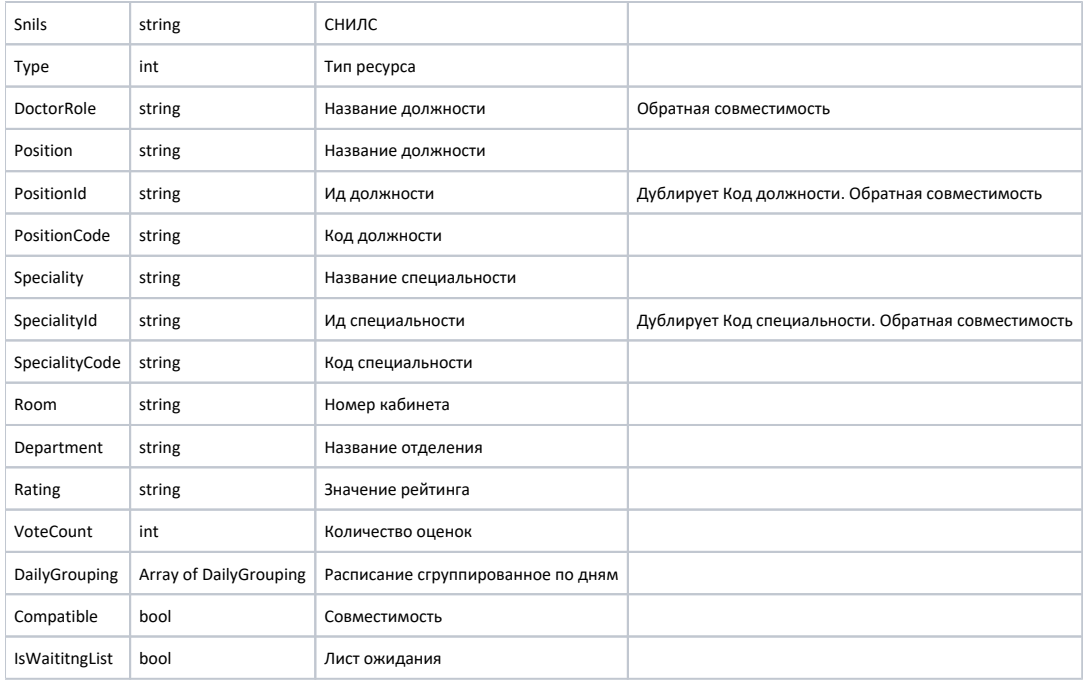

# Группировка расписания за день - DailyGrouping

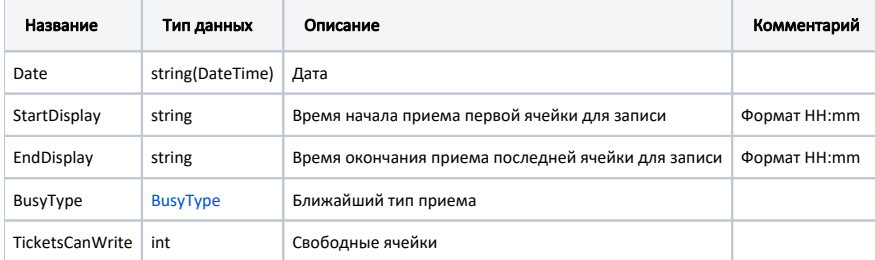

# Модель для специальности и должности по Frmr

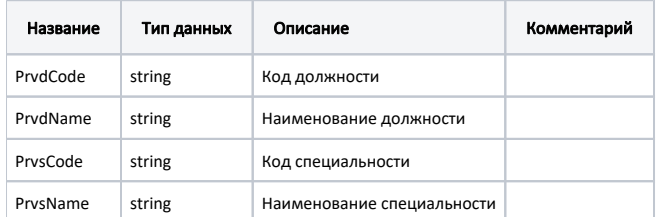

#### Пример модели в формате JSON

```
{
  "voteCount": 0,
  "rating": null,
  "room": "217",
  "specialityCode": "12100",
  "specialityId": "12100",
 "speciality": "",
 "department": " 1",
   "positionCode": "03",
  "id": 0,
  "positionId": "03",
  "doctorRole": " ",
  "surname": "",
   "name": "",
   "family": "",
  "fio": " ",
  "code": "1068",
  "lpuDocGuid": "6024283f-7564-4715-b3c0-3e11f86f7bcc",
  "guid": "8e9a78d3-f267-41cc-8729-808b7c4314ce",
   "position": " ",
   "snils": "039-856-619 11",
   "type": 1,
   "compatible": false,
   "dailyGrouping": [
    {
       "date": "2019-04-18T00:00:00+03:00",
       "startDisplay": "14:00",
       "endDisplay": "20:00",
      "busyType": {
        "name": " ",
        "type": 1,
        "code": "4"
      },
       "ticketsCanWrite": 12
    }
  ],
  "frmr": {
      "prvdCode": "",
      "prvdName": "",
       "prvsCode": "'",
       "prvsName": ""
  },
   "isWaititngList": false
}
```
#### Возможные ошибки

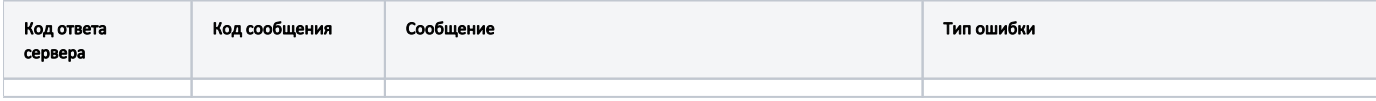

В случае возникновения ошибок будет возвращен [стандартный ответ сервера](http://confluence.softrust.ru/pages/viewpage.action?pageId=6586453).